# **[Metodická podpora přípravy](https://www.ff.cuni.cz/vyzkum-a-veda/granty-a-projekty/mezinarodni-grantove-prilezitosti/horizont-evropa/metodicka-podpora-pripravy-grantovych-projektu/) [grantových projektů](https://www.ff.cuni.cz/vyzkum-a-veda/granty-a-projekty/mezinarodni-grantove-prilezitosti/horizont-evropa/metodicka-podpora-pripravy-grantovych-projektu/) [ERC/MSCA/HORIZON EUROPE](https://www.ff.cuni.cz/vyzkum-a-veda/granty-a-projekty/mezinarodni-grantove-prilezitosti/horizont-evropa/metodicka-podpora-pripravy-grantovych-projektu/)**

**Informace pro žadatele**

**[Chytrá tabulkarozpočtů grantových projektů](https://docs.google.com/spreadsheets/d/13Klbj6omMVCMh8_LiFfU494ctX0VAa0eddgxU5CSKMk/edit?usp=sharing)**

**[Seznam aktuálně probíhajících konferencí pro publikaci](https://docs.google.com/spreadsheets/d/1T3mvuhds8KL8NDRKvPtjNOt2fucFrwtQbGZptZI-dEU/edit?usp=sharing) [výstupů](https://docs.google.com/spreadsheets/d/1T3mvuhds8KL8NDRKvPtjNOt2fucFrwtQbGZptZI-dEU/edit?usp=sharing)**

 $\pmb{\times}$ 

**Metodická podpora pro projekty HORIZON (videa a příručky)**

- **[Jak vytvořím projektový návrh v systému EC EUROPA](https://youtu.be/6-YrH4oal0M)**
- **[Jak vložit návrh projektu do systému EC EUROPA](https://drive.google.com/file/d/1c0MMcIK5mj9CSg-Va1xPZ3XdUe40A9CX/view?usp=sharing)** (CUNI/UK)
- **[Jak na rozpočet projektu ERC/HorizonEurope/MSCA](https://youtu.be/n2MsmEOb62k)**
- **[Tipy a triky v porátlu EC Europa](https://youtu.be/YBJdBrkXTLI)**
- **[Příčiny nízké úspěšnosti social sciences a humanities v](https://www.ff.cuni.cz/vyzkum-a-veda/granty-a-projekty/mezinarodni-grantove-prilezitosti/horizont-evropa/priciny-nizke-uspesnosti-social-sciences-humanities-erc/) [soutěžích ERC](https://www.ff.cuni.cz/vyzkum-a-veda/granty-a-projekty/mezinarodni-grantove-prilezitosti/horizont-evropa/priciny-nizke-uspesnosti-social-sciences-humanities-erc/)**
- **[Brožura finanční pravidla proramu HORIZON EUROPE](https://www.tc.cz/cs/storage/download/7eb97fcb7424e69b778927399851b53727ad7468?uid=7eb97fcb7424e69b778927399851b53727ad7468)**
- **[Prezentace fin. pravidla projektů HORIZON EUROPE](https://pedf.cuni.cz/PEDF-2194-version1-final_prezentace_fin_sem.pdf)**
- **[Brožura finanční pravidla projektů Horizon2020](https://drive.google.com/file/d/1hgDip4cFJll4cOlr_6IEDrhas17cJjiO/view?usp=sharing)**
- **[Kork za krokem fáze podání ERC projektů](https://www.youtube.com/watch?v=xbFbzkVWgCU)**
- **[Jak na část B2 v projektech ERC](https://www.youtube.com/watch?v=4fpHkhitwA0)**
- **[Jak na duševní vlastnictví a open acess?](https://www.horizontevropa.cz/cs/mohlo-by-vas-zajimat/pravni-financni-aspekty/pravni-aspekty/dusevni-vlastnictvi/informace)**
- **[Open access metodika pro projekty ERC/MSCA/HORIZON](https://openscience.cuni.cz/OSCI-141.html) [EUROPE na UK](https://openscience.cuni.cz/OSCI-141.html)**
- **[Záznam semináře Open Science poskytovatelů grantů](https://ffuk.sharepoint.com/:f:/s/GrantovyReferat/EhWVv0AlW3pPsAH6kh7V31YBMjOu9TFuNbjaq4K3hE2PZQ?e=dI6WjI)**
- **[Doporučení pro výběr datového úložiště \(citlivá data,](https://openscience.cuni.cz/OSCI-98.html) [respondenti, rozhovory, audiovizuální obsah, vzorky,](https://openscience.cuni.cz/OSCI-98.html) [apod.\)](https://openscience.cuni.cz/OSCI-98.html)**
- **[Kategorizace dat sbíraných v rámci realizace projektů](https://openscience.cuni.cz/OSCI-95.html)**
- **[Politika správy výzkumných dat na Univerzitě Karlově](https://cuni.cz/UK-13492.html)**
- **[Jak na diseminaci a organizaci konference a prezenatci](https://ffuk-my.sharepoint.com/:w:/g/personal/rudorfel_ff_cuni_cz/EeKQKlD2WadIlutCaXxcHqEBZUqUy6JRbRLHCiYEE83RtQ?e=grhNDW) [výstupů projektu \(příapdová studie\)](https://ffuk-my.sharepoint.com/:w:/g/personal/rudorfel_ff_cuni_cz/EeKQKlD2WadIlutCaXxcHqEBZUqUy6JRbRLHCiYEE83RtQ?e=grhNDW)**
- **[Prázdné Vzory částí B1, B2, letter of comittment k](https://ffuk-my.sharepoint.com/:f:/g/personal/rudorfel_ff_cuni_cz/EobI2xe88IlAigHE3Zo8yQ8BnIN6hnEstVIax_B4qao-0g?e=N4dWyH)**

**[vyplnění \(nutné přihlášení FF UK\)](https://ffuk-my.sharepoint.com/:f:/g/personal/rudorfel_ff_cuni_cz/EobI2xe88IlAigHE3Zo8yQ8BnIN6hnEstVIax_B4qao-0g?e=N4dWyH)**

- **[Templates ERC 2024 \(GoG lze použít i pro AdG a StG\)](https://ec.europa.eu/info/funding-tenders/opportunities/docs/2021-2027/horizon/temp-form/af/af_he-erc-cog_en.pdf)**
- **[Příběh úspěšného žadatele](https://www.noelresearchgroup.com/2022/03/17/my-personal-story-to-obtain-an-erc-grant-7-submissions-4-interviews-and-6-heartbreaks/)**
- **Příručka [Vademecum Granty ERC](https://www.ff.cuni.cz/wp-content/uploads/2022/11/Vademecum_Granty-ERC.pdf)**
- **[Compelte Horizon Europe Budget preparation guide](https://enspire.science/horizon-europe-budget-preparation-guide/)**
- **[Vzorová tabulka pro rozpočty ERC/HEUROPE FF UK/ BUDGET](https://docs.google.com/spreadsheets/d/1IWPvJOJQpErFA30aJrHNjaHgEXVxlNIK/edit?usp=sharing&ouid=109248543351033847896&rtpof=true&sd=true) [TEMPLATE ERC/HEUROPE FF UK](https://docs.google.com/spreadsheets/d/1IWPvJOJQpErFA30aJrHNjaHgEXVxlNIK/edit?usp=sharing&ouid=109248543351033847896&rtpof=true&sd=true)**
- **[Příručka MSCA](https://www.horizontevropa.cz/files_public/elfinder/3764/VADEMECUM_MSCA.pdf)**
- **[How to manage the CUNI OBD database / Jak na vkládání](https://drive.google.com/file/d/1To1a7X_ldQ5bmBWAvgYSkvscvY_L9JhA/view?usp=sharing) [záznamů do OBD \(AJ\)](https://drive.google.com/file/d/1To1a7X_ldQ5bmBWAvgYSkvscvY_L9JhA/view?usp=sharing)**
- **[ERC evalaution guide pro hodnotilele \(str. 17\)](https://ec.europa.eu/info/funding-tenders/opportunities/docs/2021-2027/experts/guide-for-peer-reviewers_he-erc-stg-cog_en.pdf)**
- **[Lump SUM Q&A](https://erc.europa.eu/apply-grant/lump-sum-funding-erc-advanced-grant-2024-questions-and-answers)**
- **[Základní informace k Funding and Tenders portálu EC UK](https://ec.cuni.cz/EC-30.html) [\(nutné přihlášení FF UK\)](https://ec.cuni.cz/EC-30.html)**

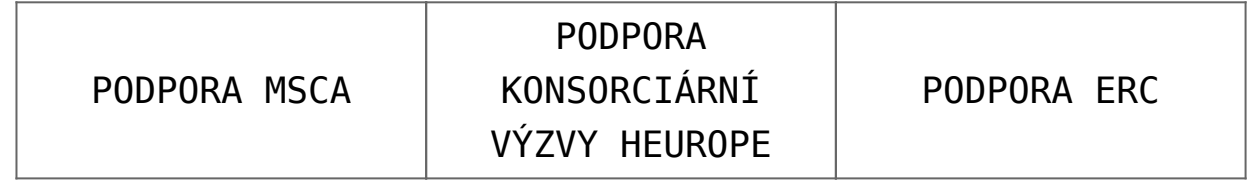

### **PIC kód Univerzity Karlovy: 999923434**

**Zpřístupnění návrhů projektů referentům v systému EC EUROPA**:

```
Kdy v záložce:
https://ec.europa.eu/info/funding-tenders/opportunities/portal
/screen/myarea/projects
```
PRO HEUROPE:

```
satčí kliknout na tlačítko vpravo "actions", zvolit "manage
consortium,, poté vybrat "Beneficiary Univerzita Karlova" a
objeví se
vám tabula "roles", kde sjedete úplně dolů a kliknete na tlačí
tko "add
roles" a zde stačí vybrat roli "project finantial signatory" a
  zadat email, příapdně id osoby, kterou chceme přidat.
```
PRO ERC:

satčí kliknout na tlačítko vpravo "actions", zvolit "manage

consortium", poté vybrat "edit draft", naoře zvolit záložku "participants" pod oknem host institution tlačítko "Add contact", project role "contact person" a acces rights (bud full acces, nebo jen pro čtení).

- **[záznam semináře pro žadatele o podporu na FF UK pro](https://drive.google.com/file/d/1p8Iw9cFn8VCPHQf-hC6UqtpKyFr2H5o9/view?usp=sharing) [programy Horizon Europe/ERC/MSCA](https://drive.google.com/file/d/1p8Iw9cFn8VCPHQf-hC6UqtpKyFr2H5o9/view?usp=sharing)**
- příklad id: **Lothar Filip Rudorfer lotharfilip.rudorfer@ff.cuni.cz n00arv9d**

**Tipy a časté chyby v žádostech (část B1 a B2):**

- **HIGH RISK/HIGH GAIN projekty** nemá smysl pouze zmínit že projekt je řešen pomocí hesla high risk/high gain, nesloganovat, ale naopak konkrétně u každého projektu je jasně potřeba definovat rizika a jakým způsobem s nimi výzkumník bude nakládat – nejen tedy **predikovat možná rizika, ale nabízet i jejich řešení** již v přípravě části B1
- **část B1 vnímejte jako zjedodušený abstrakt** projektu a část B2 jako do hloubky popsaný projekt s metodologií (někteří preferují sepsat nejprve část B2 a až poté B1 podobně, jako když píšeme abstrakt až poté, co sepíšeme obsah článku)
- · Je potřeba mít "odstup" a vzdálit se od mé oborové profilace a podívat se na můj návrh z ptačí perspektivy (top-down approach), aby byl přístupný všem a hlavně aby byl **jasný impakt pro společnost a ostatní vědní obory**
- Je potřeba se řídit základní otázkou "proč by měly *veřejné zdroje podpořit zrovna můj projekt? / Proč má můj projekt zásadní význam?*"
- Nebát se "I think, I propose, I will" oprostit se od  $we''$
- **Nekvantifikovat počty výstupů** (jako to chce např. GAČR) – nemá smysl psát "chci vydat 14 impaktových článků", stačí jen strohé konstatování – hodnotící panely počítají automaticky s tím, že výsledky půjdou do

impaktovaných periodik

- Mít vyřešený **data management plán** (jak přesně bude nakládáno s nasbíranými daty, co dělat v případě, že nebudou respondenti, prameny, či analýza nepoukáže k žádnému význemnému výsledku apod.) a **ethical plan** (informované souhalsy, schválení etickou komisí, apod.)
- **Pouze české zdroje v projektu** jedná se o mezinárodní projekt, určitě nezapomenout přidat i **zahraniční zdroje** do citací, to samé se týká výzkumného vzorku u lidských subjektů – preferován je **mezinárodní výzkumný vzorek**, nikoliv pouze lokální data (pokud projekt není zacílen pouze lokálně)
- výzkumný vrorek by měl být rovněž obsahovat více, než **jen české subjekty/probandy/klienty/pacienty**
- **Sjednocení/zjednodušení odborné terminologie** v hodnotících panelech nemusí nutně usednout člověk s kvalifiakcí ve Vašem oboru, je tedy nutné zjednodušit jazyk v částech B1 a B2
- Nejen odpovědět na *"WHAT"*, ale také *"HOW"* tedy jakým způsobem budeme výzkumnou otázku analyzovat, jaké kroky budou k tomu podniknuty
- Dobrá zkušenost ukázala, že je dobré mít promyšlený impakt pro specifickou oblast (např. *výsledky výzkumu pomhoou změnit lokální/evropskou legislativu v dané oblasti, změní/přepíšou učebnice v daném tématu, mohou změnit současné vnímání konkrétní problematiky nad rámec vědecké komunity, apod.*)
- Je dobré mít **"aplikačního garanta/stakeholdera"** tedy subjekt, nebo organizaci, která využije poznatků výzkumu v aplikační rovině (např. kontakt na daném ministerstvu, národní organizaci, neziskovém sektoru, galerie a archivy, vybrané školy, apod.)
- **nevymlouvat se na omezení výzkumu z hlediska typologie –** nemá smysl obhajovat, proč nějaký výzkum nemá hypotézy, či nemá jasně uchopenou konceptuálně výzkumnou otázku. Zaměřte se na to proč tomu tak je a jaké dílčí kroky ve výzkumné metodologii Vám pomohou definovat nedostatky ve

výzkumné otázce/hypotézách/konceptu.

- používat spíše **popularizační jazyk** je vysoká pravděpodobnost, že Váš projekt bude hodnotit odborník, který není z Vašeho oboru a specializace. Je tedy nutné spíše používat jednoduší věty a jazyk, aby projekt byl přístupný co největšímu odbornému i laickému publiku (tento standard je doré také používat při dissemianci výsledků např. Evropské komisi, na konferencích, při reportu Evropské komisi, apod.).
- narozdíl od ostatních HEUROPE projektů, **není v ERC nutný dissemination plan** (prezentace výsledků v polularizujících článcích, podcastech, PR plán, apod.)
- pokud potřebuji **přetavit myšlenku základního výzkumu do aplikačního (hledám možnosti aplikace výsledků)**, můžete využít služeb **[inovačního skauta na FF UK](https://www.ff.cuni.cz/vyzkum-a-veda/prenos-poznatku-technologii/inovace-inovacni-skauting/)**
- rozpočet pro osobní náklady je dobré **nacenit dle aktuálních mzdových předpisů UK**, či dle průměrné mzdy. Odměnu doktorandům a studentům odvozujeme od kategorie VP1 (vědecký pracovník) bez odvodů.
- **Nevzdávejte se.** Pravděpodobnost přijetí projektů je velmi nízká a úspěšní žadatelé mají za sebou i vícečetná podání podopného/téhož projektu

# **SCHÉMA ROZPOČTU PROJEKTU**

 $F$ **AQ**:

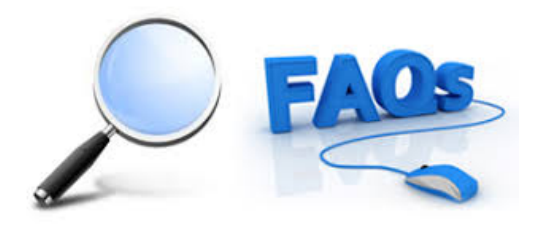

otázka *Můžu u rozpočtu osobních nákladů projektu zaplatit externí konzultanty např. formou DPČ, DPP?*

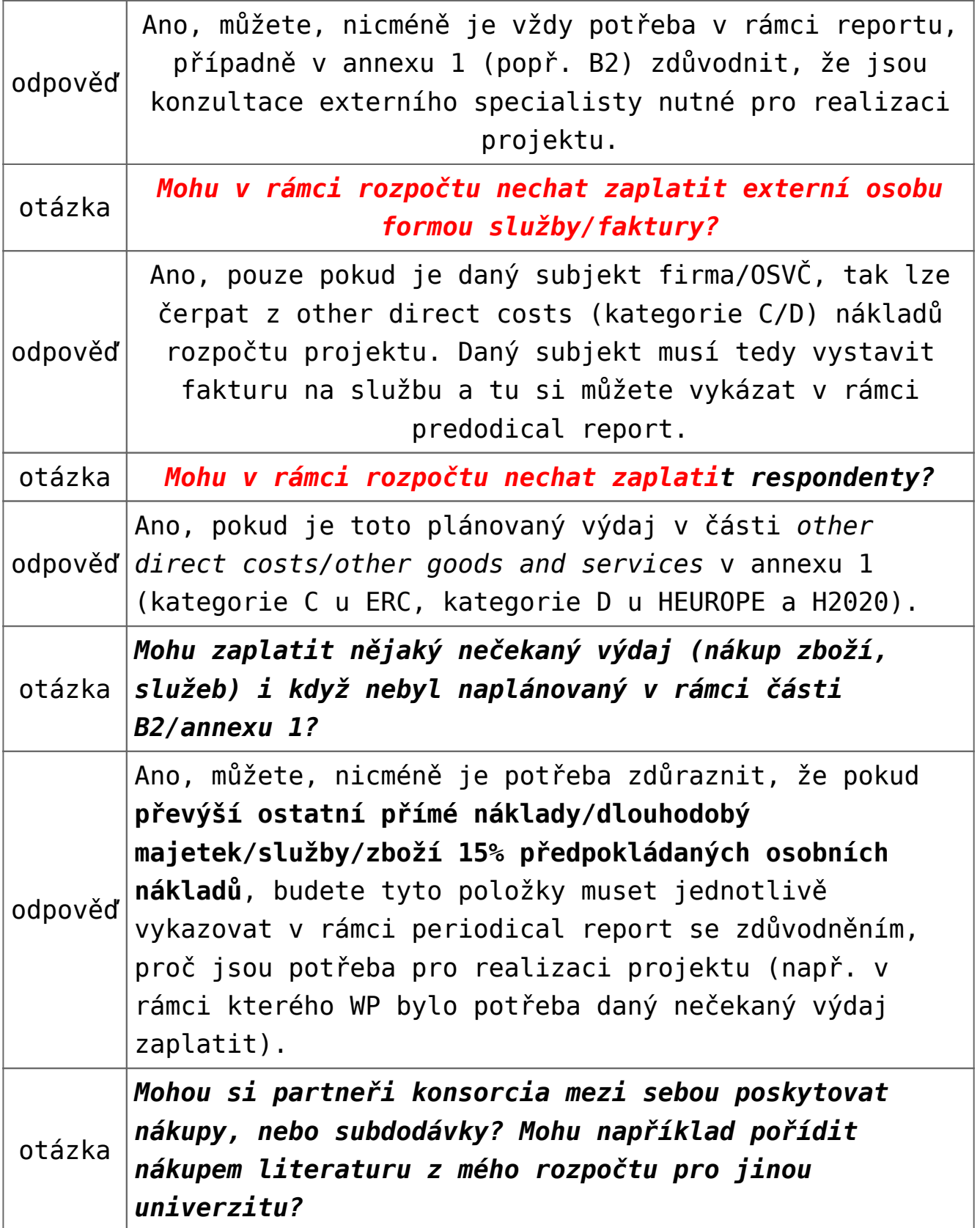

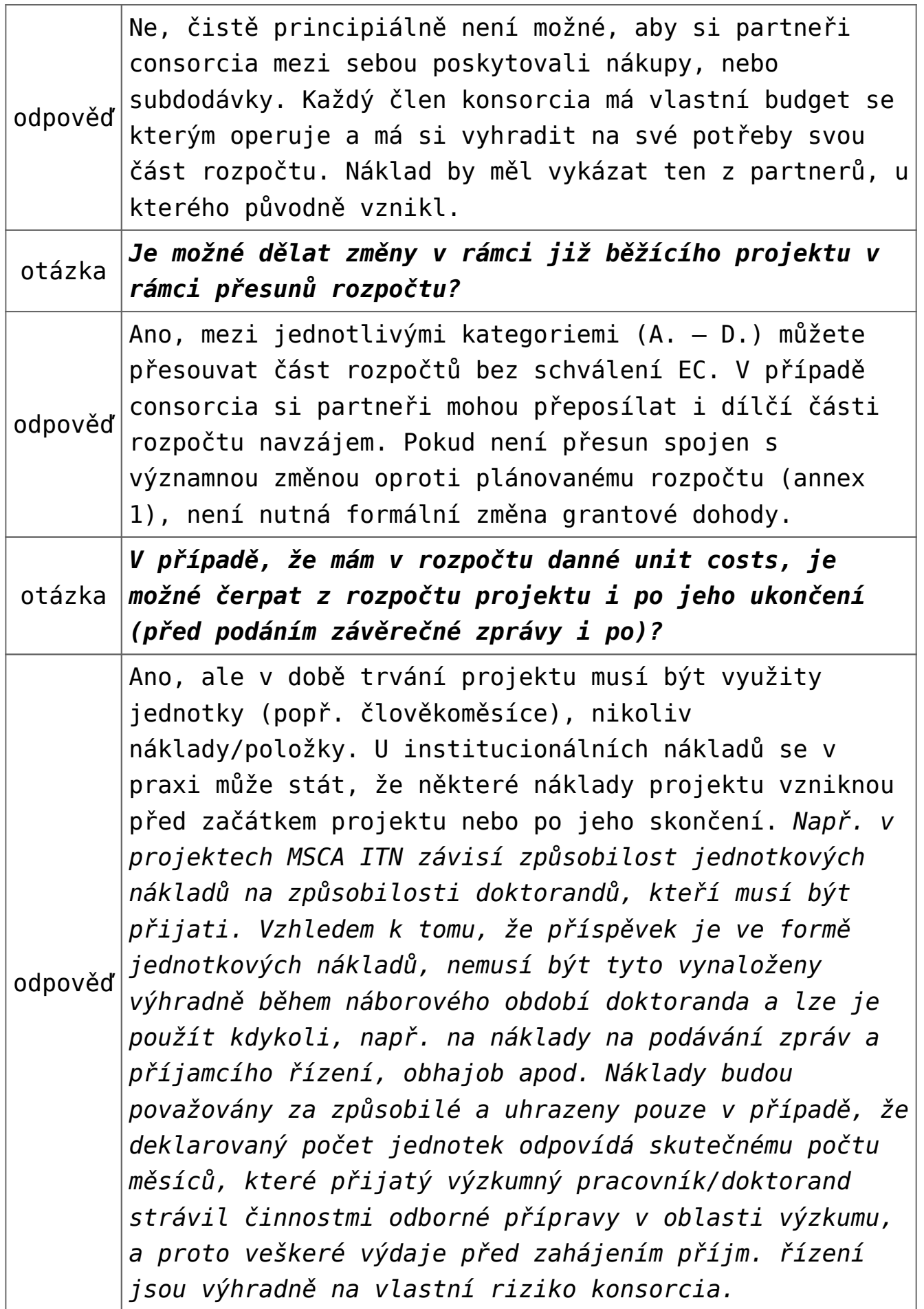

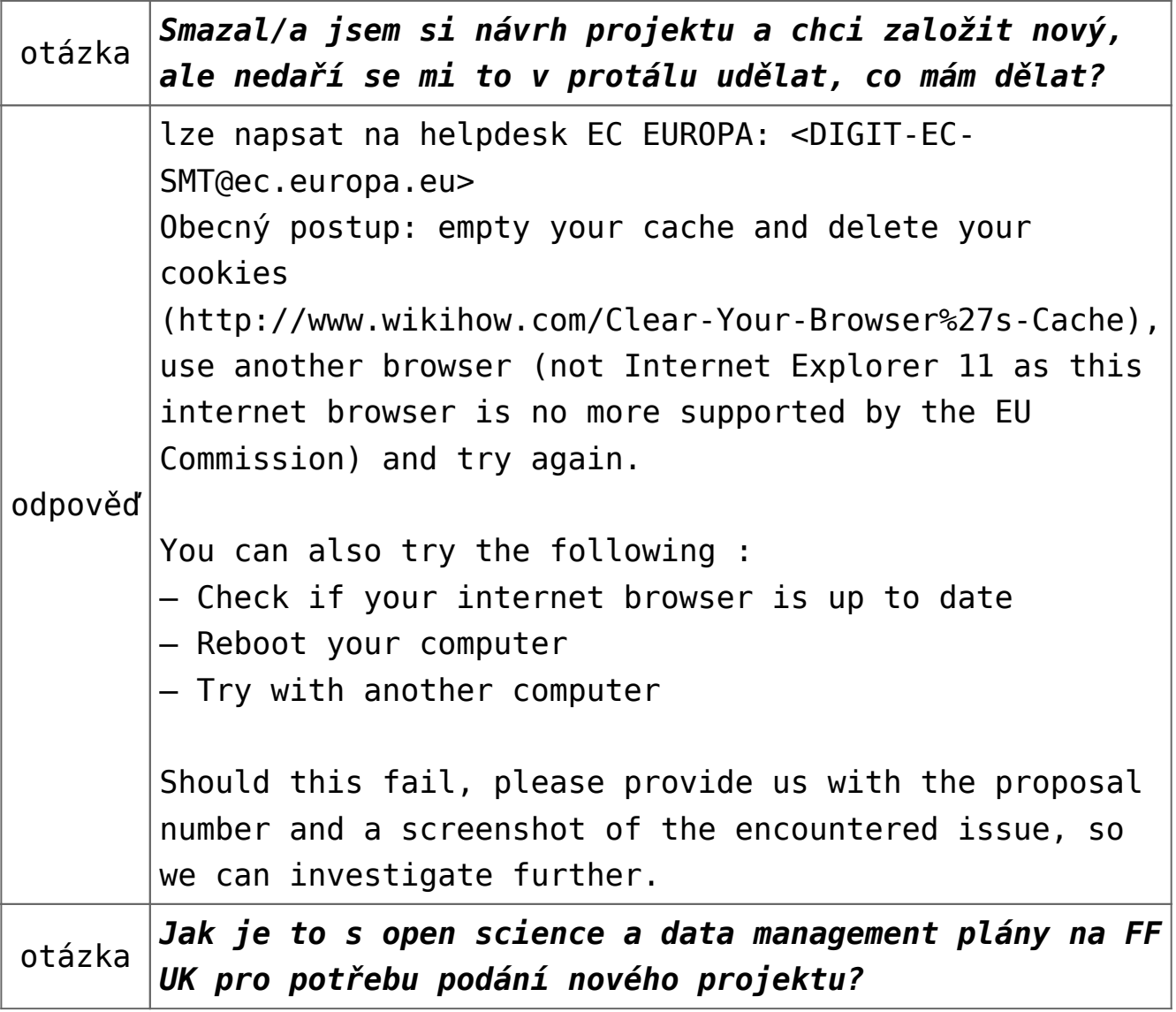

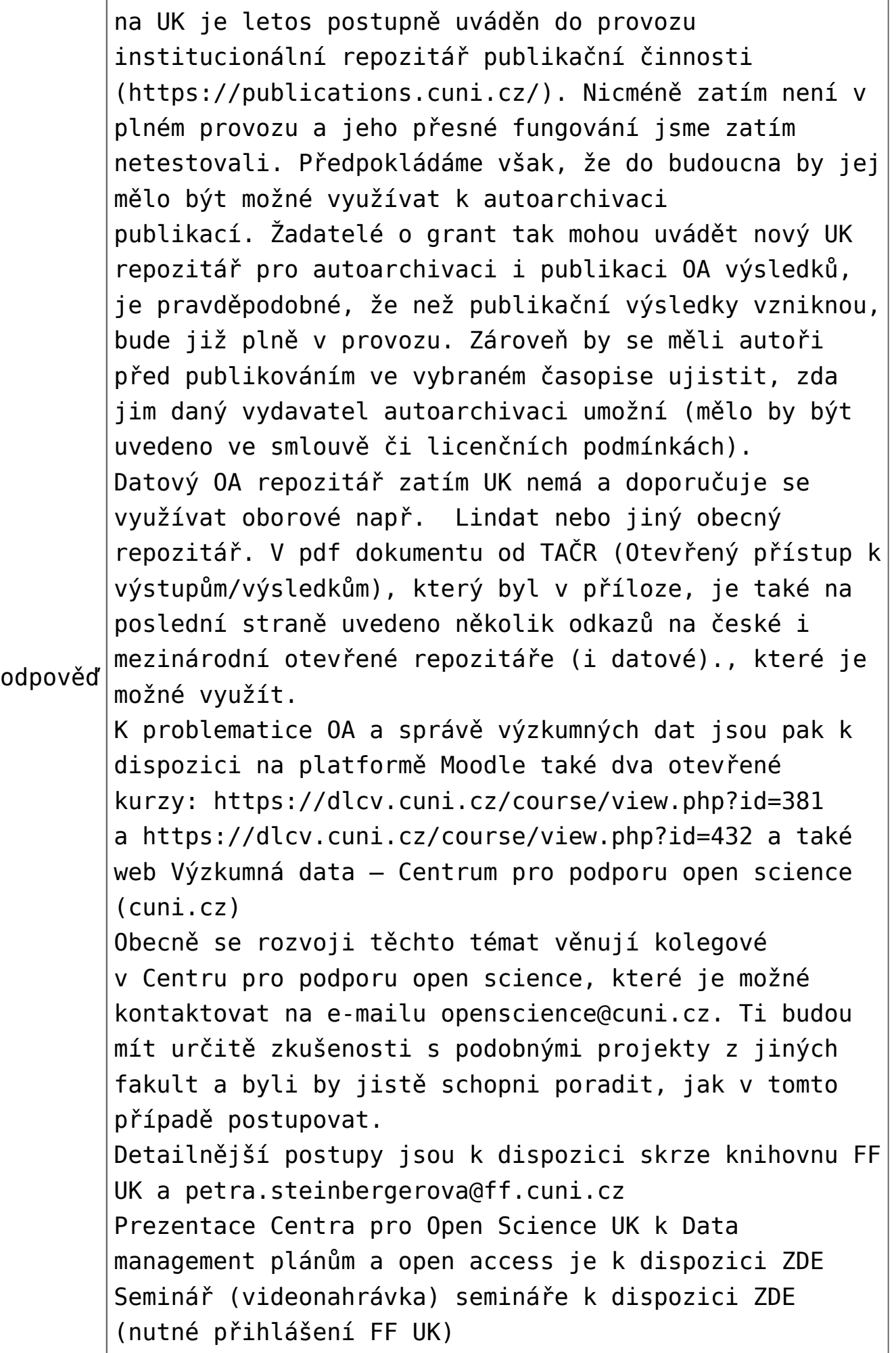

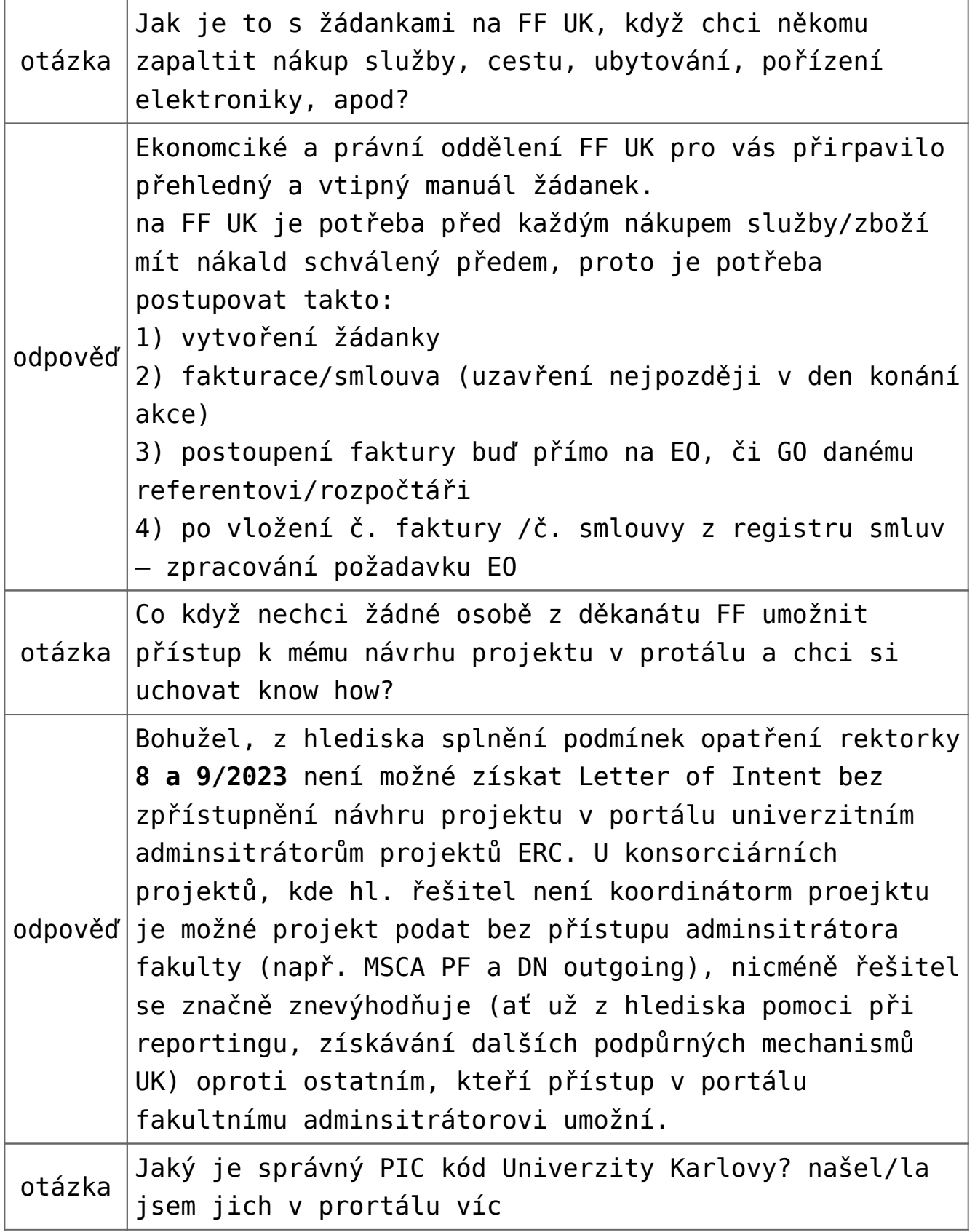

odpověď **Platný PIC Univerzity Karlovy je 999923434** Tento identifikační kód musí být uváděn již při vyplňování elektronických formulářů návrhu projektu, neboť se od něj odvíjí automatické vkládání schválených údajů o UK (viz níže) do oficiálních projektových dokumentů. Pokud zadáte, resp. koordinátor projektu zadá, platný PIC Univerzity Karlovy, v systému se vypíší relevantní údaje týkající se UK a uloží se automaticky do příslušných řádků formuláře návrhu projektu. V systému lze najít i řadu neplatných PIC, které si někteří žadatelé sami vložili. Tyto PIC jsou neplatné a nebyly Evropskou komisí validovány. Evropskou komisí ověřené údaje o výzkumných institucích mohou měnit pouze pracovníci tzv. CVT (Central Validation Team), a to na žádost pověřeného pracovníka registrované instituce (Legal Entity Appointed Representative, LEAR). Podle dosavadních zkušeností může od žádosti do realizace změny uběhnout až několik týdnů.

**Kontaktní osoba metodické podpory přípravy projektů ERC/HEUROPE/MSCA**

#### **Mgr. Lothar Filip Rudorfer**

[lotharfilip.rudorfer@ff.cuni.cz](mailto:lotharfilip.rudorfer@ff.cuni.cz), tel. 221 619 441, č. m. 424 HORIZONT 2020, HORIZONT Evropa, HERA, CELSA, ERC, Kreativní Evropa, projekty Evropské komise a parlamentu, IVF, projekty zahraničních nadací

# **Ing. Lenka Zeisková**

[lenka.zeiskova@ff.cuni.cz,](mailto:Lenka.Zeiskova@ff.cuni.cz) tel. 221 619 435, č. m. 450 Projektový manažer – MSCA MOVES

# **Danica Dimitrijević, M.A., M.Sc.**

[danica.dimitrijevic@ff.cuni.cz](mailto:danica.dimitrijevic@ff.cuni.cz)